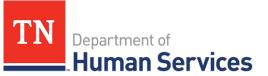

# **Completing Your Annual Report**

#### **Overview**

This Quick Reference Guide shows Providers how to complete their annual report in the Provider Portal.

#### **Audience**

Child Care and Adult Day Services Providers

### **Accessing Your Annual Report**

To complete your annual report, begin by accessing your Provider Portal **Dashboard** and selecting the **Annual Report** button under the **Manage Profile** section.

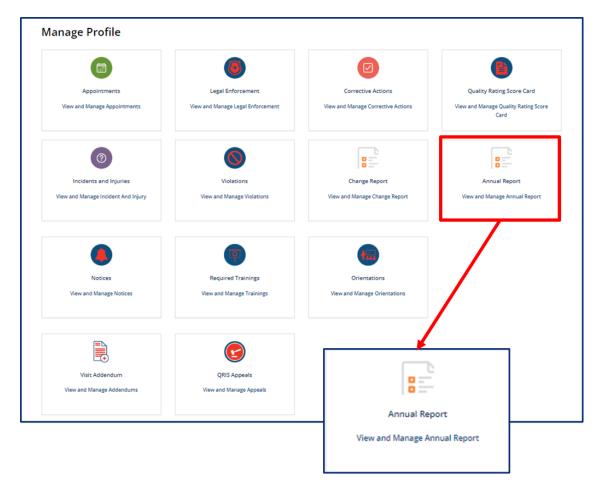

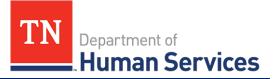

You will be then be taken to Your Annual Report Summary. Here, you will see your Annual Report ID, Annual Report Type, Regulatory Individual, Provider, and Annual Report Status.

To begin your annual report, select the **Start Annual Report** button.

|                                                 | START ANNUAL REPOR |
|-------------------------------------------------|--------------------|
| may now start or view any prior annual reports. |                    |
|                                                 |                    |
|                                                 |                    |

To complete or review an annual report that is in progress, select the Continue button in the Action column.

| YOUR ANNUAL REP          | ORT SUMMARY                 |                       |                       |                      |                 |
|--------------------------|-----------------------------|-----------------------|-----------------------|----------------------|-----------------|
| You may now start or vie | w any prior annual reports. |                       |                       |                      |                 |
| 1                        |                             |                       |                       |                      |                 |
| Annual Report ID         | Annual Report Type          | Regulatory Individual | Provider              | Annual Report Status | Action          |
| AR0001030                | Child Care                  |                       | Nature Valley Academy | Draft                | <u>Continue</u> |
| Kows 1 - 1               | of 1                        |                       |                       |                      |                 |
|                          |                             |                       |                       |                      |                 |

Upon opening an annual report, you will see a list of all the steps you must take to submit the report and the status of each step. Please note, depending on your Provider Type, you will have different required steps.

ANNUAL REPORT - AR0001218

1. Provider Information

2. Business Organization

3. Main Contact Information

Not Started

Not Started

Not Started

Not Started

Not Started

6. Provider Fees

Not Started

Not Started

Not Started

Not Started

0 10. Rate Policies

Not Started

8. Meals

4. Director & Primary Educator

5. Programs & Services

7. Child Care Level / Rates

9. Transportation Provided

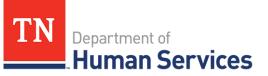

Child Care

11. Classrooms/Ages

Not Started

12. Accreditations

Not Started

13. Curricula

Not Started

Not Started

Not Started

Not Started

O 17. Insurance

Not Started

Not Started

0 19. Supporting

Not Started

Signature

Not Started

18. Staff Information

Documentation

20. Declarations and E-

14. Environment Aspects

15. Hours of Operations

16. Household Information

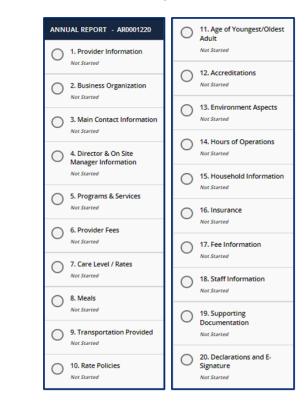

#### **Adult Day Services**

To complete your annual report, complete all of the listed steps. You do not need to complete all sections in one sitting. As long as you save each section as you move along, you may log out of the portal and return to your annual report as you left it.

All sections in the Annual Report will be pre-filled with the most recent information from your Application, last Annual Report, or Change Report. As you progress through each section, confirm the information is correct or update it accordingly. At the bottom of each section, use the checkbox to confirm all information entered in that section is accurate.

| $\Box$ I confirm all information entered in this section is accurate for the submission of | of this Annual Report |             |
|--------------------------------------------------------------------------------------------|-----------------------|-------------|
| Save & Exit                                                                                | ВАСК                  | SAVE & NEXT |

Upon checking the box and proceeding to the next section, the status of the tab you just finished will change to 'Completed.' You will not be able to submit your Annual Report until the checkbox in every section is checked.

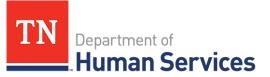

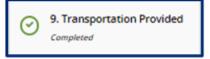

# **Provider Information**

You can update the contact information for your site on this screen. There are grey fields listed on the Provider Information screen. These fields include:

- Name of Agency
- FEIN
- Child Care Type
- Provider Physical Address

These items cannot be modified on an annual report. To change this information, you will need to complete a new licensing application. Confirm the information entered in the **Provider Email Address** and **Phone Number** fields is correct and update as needed.

Once you complete filling out this section, use the checkbox to confirm all information entered in this section is accurate. Once you complete this section, click the **Save & Next** button to proceed to the next section.

## **Main Contact Information**

In this section, please provide the main contact information for the agency.

If this contact information applies to any of the following roles, use the dropdown field to select all that are applicable. By selecting additional roles, the information entered on this screen will automatically be filled in on the corresponding personnel tabs.

- Director and Primary Educator (Child Care)
- Director and On-Site Manager (ADS)
- Board Member
- Business Contact
- Owner

| Main Contact Information                                                                                                    |                                                         |
|----------------------------------------------------------------------------------------------------|---------------------------------------------------------|
| Main Contact = Name of the direc                                                                                                    | r, Chairman of the Board or the main person to contact. |
| * First Name                                                                                                    | Phone Number                                            |
|                                                                                                    |                                                         |
| *Last Name                                                                                                    | Alternate Phone Number                                  |
|                                                                                                    |                                                         |
| *Email Address                                                                                                    | Fax                                                     |
|                                                                                                    |                                                         |
| Same as Provider Physical Add                                                                                                    |                                                         |
| Street Address                                                                                                    | *State                                                  |
| Same as Provider Physical Add<br>*Street Address<br>Street Address 2                                                                                                    | •State                                                  |
| Street Address Street Address 2                                                                                                    | •State                                                  |
| Street Address Street Address 2 Control Control Contr | •State                                                  |
| Street Address  Street Address 2  C  C  C  C  C  C  C  C  C  C  C  C  C                                                                                                    | *State  *Zip                                            |

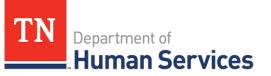

#### **Business Organization**

In this section, please confirm the Legal Name and contact information for your agency, as well as Board of Directors Information.

| Business Organization                                 |                                          |          |
|-------------------------------------------------------|------------------------------------------|----------|
| For changes in your legal organization, please contac | ct your Regulatory Individual.           |          |
| Full Legal Name and d/b/a Name of Business            | * Franchise (SOS Filing Required)        |          |
|                                                       | None                                     | *        |
| Legal Organization                                    | SOS or Business License Issuance/Renewal | Date     |
| None                                                  | * MM-DD-YYYY                             | <b>=</b> |
|                                                       | * Do you have a Board of Directors?      |          |
|                                                       | None                                     | Ŧ        |
| Contact First Name                                    | • Zip                                    |          |
|                                                       |                                          |          |
| Contact Last Name                                     | * Phone Number                           |          |
| Street Address - Line 1                               | Alternate Phone Number                   |          |
|                                                       |                                          |          |
| Street Address - Line 2                               | Fax                                      |          |
| • City                                                |                                          |          |
|                                                       |                                          |          |

Use the **pencil** button to edit the associated information for current and former owners.

| Action | Owner Type | Individual/Business Name | Email Address | Phone number | Alternate Phone Numb |
|--------|------------|--------------------------|---------------|--------------|----------------------|
|        | Individual | Business Owner           |               |              |                      |

Within the **Owners** pop-up window, edit the Owner's contact information as needed. Once complete, select **Save** (CTRL + S).

| Department of  |
|----------------|
| Human Services |

| Individual                            | - w                    |
|---------------------------------------|------------------------|
| Please provide all known information. |                        |
| * Individual/Business Name            | Alternate Phone Number |
| Karen Kramer                          |                        |
| * Email Address                       | Fax                    |
| educator@xyz.com                      |                        |
| * Phone number                        |                        |
| (615) 000-0000                        |                        |

Use the **Add New** button to list all Owners' Experience. If this is not applicable, please proceed without adding experience details.

|        | t of Owners Experience<br>his is not applicable, please proceed without adding experience details. |            |             |                               |                            |               |    |
|--------|----------------------------------------------------------------------------------------------------|------------|-------------|-------------------------------|----------------------------|---------------|----|
| lf thi | s is not a                                                                                         | pplicable, | please proc | eed without adding experience | details.                   |               |    |
|        | ADD                                                                                                | NEW        |             |                               |                            |               |    |
|        | Action                                                                                             | Owner      | Employer    | Contact Person's First Name   | Contact Person's Last Name | Email Address | St |
|        |                                                                                                    |            |             |                               |                            |               |    |
|        | •                                                                                                  |            |             |                               |                            |               | ۱. |
|        |                                                                                                    |            |             |                               |                            |               |    |

Fill out the **Owner Experience** pop-up window. Once complete, select **Save (CTRL + S).** 

# Quick Reference Guide

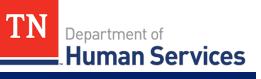

| Owner                                                                                                    | *ZIP                                                                |
|----------------------------------------------------------------------------------------------------|---------------------------------------------------------------------|
| · · · · · · · · · · · · · · · · · · ·                                                                                  |                                                                     |
| Employer                                                                                                    | * Phone Number                                                      |
| Contact Person's First Name                                                                                            | Alternate Phone Number                                              |
| * Contact Person's Last Name                                                                                           | Fax                                                                 |
| • Email Address                                                                                                    | Date Worked From                                                    |
|                                                                                                    | MM-DD-YYYY                                                          |
| • Street Address                                                                                                    | • Date Worked To                                                    |
|                                                                                                    | MM-DD-YYYY                                                          |
| Street Address 2                                                                                                    | Current Employer                                                    |
| City                                                                                                    |                                                                     |
| • State                                                                                                    |                                                                     |
| Ÿ                                                                                                    |                                                                     |
|                                                                                                    | SAVE (CTRL + S)                                                     |
| Required information Owner Employer Contact Person's Last Name Email Address Street<br>Date Worked From Date Worked To | ontact Person's First Name<br>t Address City State ZIP Phone Number |

If you answered Yes to Do you have a board of directors?, Click Add New to list Board Members.

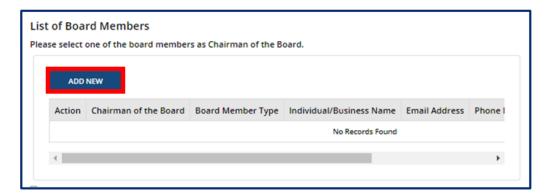

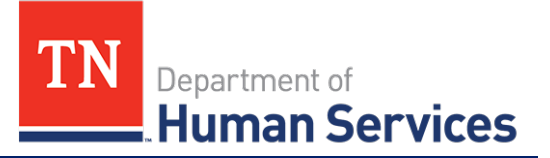

Fill out the **Board Members** pop-up window. If the Board Member you are adding is Chairman of the Board, use the checkbox at the top of the window to signify this. Once complete, select **Save (CTRL + S)**.

| Board Member Type        |   | * Phone Number                       |
|--------------------------|---|--------------------------------------|
| None                     | • |                                      |
| Individual/Business Name |   | Alternate Phone Number               |
| Email Address            |   | Fax                                  |
|                          |   | SAVE (CTRL + S)                      |
|                          |   | dividual/Business Name Email Address |

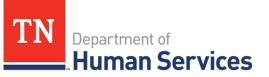

#### **Director & Primary Educator**

In this section, you must provide information about the director and primary educator of your facility, as well as the experience this individual has in working with young children and references for this individual.

Begin by filling out the **Director & Primary Educator** and **Education** information sections.

| Director & Primary Educator                  |   |                                       |        |
|----------------------------------------------|---|---------------------------------------|--------|
| Director & Primary Educator                  |   |                                       |        |
| Select the applicable role for Facility      |   |                                       |        |
| Primary Educator                             | * |                                       |        |
| * First Name of Director or Primary Educator |   |                                       |        |
| Tammy                                        |   |                                       |        |
| *Last Name of Director or Primary Educator   |   |                                       |        |
| Brown                                        |   |                                       |        |
| Education                                    |   |                                       |        |
| Highest Level of Education                   |   | Country                               |        |
| None                                         | * | United States                         | v      |
| *Name of School                              |   | State                                 |        |
| Happy Place                                  |   | AA                                    | × *    |
| * Street Address                             |   | *Zip                                  |        |
| 123 hope st                                  |   | 00000                                 |        |
| Street Address 2                             |   | Specialized Education related to Chil | d Care |
|                                              |   |                                       |        |
| * City                                       |   |                                       |        |
| Faith                                        |   |                                       |        |

Then, add the experience this individual has in working with young children. Select the **Add New** button to get started. If this is not applicable, proceed without adding experience details.

| perienc      | e first)<br>y of your resu | ce working with young output of the supporting docum | ents section (if available). |       |   |
|--------------|----------------------------|------------------------------------------------------|------------------------------|-------|---|
| his is not a | applicable, pl             | ease proceed without adding                          | experience details.          |       |   |
| ADD          | NEW                        |                                                      |                              |       |   |
| Action       | Employer                   | Contact Person First Name                            | Contact Person Last Name     | Email | : |

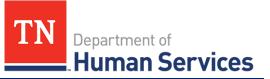

Complete the pop-up window that appears, detailing information on this individual's current or previous employer where they gained experience in working with young children.

Once complete, select **Save (CTRL + S).** 

| Employer                                                                           | * Zip                                       |
|------------------------------------------------------------------------------------|---------------------------------------------|
| Contact Person First Name                                                          | Work Phone                                  |
| Contact Person Last Name                                                           | Alternate Phone Number                      |
| Email                                                                              | Fax                                         |
| Street Address                                                                     | Date Worked From                            |
| Street Address 2                                                                   | MM-DD-YYYY                                  |
| City                                                                               | Current Employer                            |
| *State                                                                             |                                             |
|                                                                                    | SAVE (CTRL + S)                             |
| Required information Employer Contact Perso<br>Zip Date Worked From Date Worked To | on First Name Contact Person Last Name City |

Once all experience is added, proceed to the references section. You must submit at least 3 references who are non-relatives. Select the **Add New** button in the **References** section.

| ADD    | NEW        |           |       |                |                  |      |       |     |      |
|--------|------------|-----------|-------|----------------|------------------|------|-------|-----|------|
| Action | First Name | Last Name | Email | Street Address | Street Address 2 | City | State | Zip | Phon |

Fill out the **References** pop-up window. Once complete, select **Save (CTRL + S).** 

# Quick Reference Guide

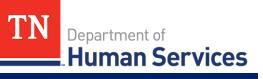

| * First Name                    | * State                                         |
|---------------------------------|-------------------------------------------------|
| • Last Name                     | *Zip                                            |
| • Email                         | Phone Number                                    |
| Street Address                  | Alternate Phone Number                          |
| Street Address 2                | Fax                                             |
| • City                          |                                                 |
|                                 | SAVE (CTRL + S)                                 |
| Required information First Name | e Last Name Email Street Address City State Zip |

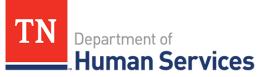

# **Director & On-Site Manager (ADS Only)**

In this section, you must provide information about the director and on-site manager of your facility, as well as the experience this individual has in working with adults and references for this individual.

Begin by filling out the **Director & On-Site Manager** and **Education** information sections.

| Director & On-Site Manager Inform                            | nation                                  |      |
|--------------------------------------------------------------|-----------------------------------------|------|
| Director & On-Site Manager Information                       |                                         |      |
|                                                              | Select the applicable role for Facility |      |
|                                                              | None                                    | *    |
| First Name of Director or On-Site Manager                    |                                         |      |
|                                                              |                                         |      |
| <ul> <li>Last Name of Director or On-Site Manager</li> </ul> |                                         |      |
|                                                              |                                         |      |
| Education                                                    |                                         |      |
| * Highest Level of Education                                 | Country                                 |      |
| None                                                         | Vnited States                           | *    |
| *Name of School                                              | State                                   |      |
|                                                              |                                         | *    |
| • Street Address                                             | Zip                                     |      |
|                                                              |                                         |      |
| Street Address 2                                             | Specialized Education Related to Adult  | Care |
|                                                              |                                         |      |
| * City                                                       |                                         | )    |
|                                                              |                                         |      |

Then, add the experience this individual has in working with adults. Select the **Add New** button to get started. If this is not applicable, proceed without adding experience details.

| Exp | perience | e in Worki | ng with Adults (List mo                                    | st recent experience fi  | rst)  |                |       |
|-----|----------|------------|------------------------------------------------------------|--------------------------|-------|----------------|-------|
|     |          |            | ume to the supporting docum<br>ease proceed without adding |                          |       |                |       |
|     | ADD      | NEW        |                                                            |                          |       |                |       |
|     | Action   | Employer   | Contact Person First Name                                  | Contact Person Last Name | Email | Street Address | Stree |
|     |          |            |                                                            |                          |       |                |       |
|     | 4        |            |                                                            |                          |       |                | •     |
|     |          |            |                                                            |                          |       |                |       |

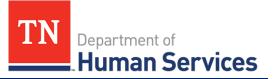

Complete the pop-up window that appears, detailing information on this individual's current or previous employer where they gained experience in working with adults. Once complete, select **Save (CTRL + S)**.

| *Employer                                                                          | • Zip                                   |          |
|------------------------------------------------------------------------------------|-----------------------------------------|----------|
| Contact Person First Name                                                          | Work Phone                              |          |
| Contact Person Last Name                                                           | Alternate Phone Number                  |          |
| Email                                                                              | Fax                                     | ]        |
| 5treet Address                                                                     | Date Worked From                        |          |
|                                                                                    | MM-DD-YYYY                              | =        |
| Street Address 2                                                                   | Date Worked To                          |          |
|                                                                                    | MM-DD-YYYY                              | Ħ        |
| City                                                                               | Current Employer                        |          |
| *State                                                                             |                                         |          |
| TN X Y                                                                             |                                         |          |
|                                                                                    | SAVE (C                                 | TRL + S) |
| Required information Employer Contact Perso<br>Zip Date Worked From Date Worked To | n First Name Contact Person Last Name ( | City     |

Once all experience is added, proceed to the references section. You must submit at least 3 references who are non-relatives. Select the **Add New** button in the **References** section.

| ADD    | NEW        |           |       |                |                  |      |       |     |          |
|--------|------------|-----------|-------|----------------|------------------|------|-------|-----|----------|
| Action | First Name | Last Name | Email | Street Address | Street Address 2 | City | State | Zip | Phone Nu |
|        |            |           |       |                | No Records Fo    | und  |       |     |          |

Fill out the **References** pop-up window. Once complete, select **Save (CTRL + S).** 

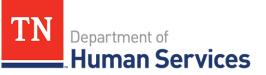

| • First Name                   | *State                                  |
|--------------------------------|-----------------------------------------|
|                                | TN *                                    |
| Last Name                      | • Zip                                   |
| • Email                        | Phone Number                            |
| • Street Address               | Alternate Phone Number                  |
| Street Address 2               | Fax                                     |
| • City                         |                                         |
|                                |                                         |
|                                | SAVE (CTRL + S)                         |
| Required information Bost Name | Last Name Email Street Address City Zip |

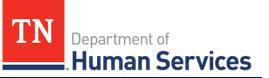

## **Programs & Services**

You can list any specialized programs or enhanced services your facility provides on this screen. To add a program or service, select the **Add New** button.

|                     | vices<br>ery specialized program or er<br>anced service that is your pri |                      |                          |             | ity provides. Designat |
|---------------------|--------------------------------------------------------------------------|----------------------|--------------------------|-------------|------------------------|
| Action              | Program / Service                                                        | Other                | Description              | Fee         | Frequency              |
|                     |                                                                          | No Records For       | ind                      |             |                        |
| Affiliations        | lowing affiliation description                                           | s that apply to yo   | ur agency. If you che    | eck more th | an one, ensure that    |
| our choices do not  |                                                                          |                      |                          |             |                        |
| vour choices do not |                                                                          | urate for the submit | ision of this Annual Rep | ort         |                        |

You can then select the applicable program or service from the **Program / Service** drop-down. Once you select one, add its corresponding **Fee, Description,** and **Frequency**. Then, click **Save (CTRL + S)**.

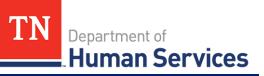

| Program & Services Offered<br>Program / Service | *Fee             |
|-------------------------------------------------|------------------|
| None *                                          | \$ 0.00          |
| Description                                     | Frequency None * |
|                                                 | SAVE (CTRL + 5)  |
| Required information Program / Service          |                  |

Continue to add programs and services as needed. Then, proceed to select any affiliations that apply to your agency using the **Affiliations** drop-down. Remove an affiliation by clicking the grey **X** next to the affiliation name. If you do not have any affiliations that apply to your agency, please proceed without completing this field.

| Affiliations<br>Select any of the following affiliation descriptions that apply to your agency. If you check more than one, ensure that<br>your choices do not conflict. |
|----------------------------------------------------------------------------------------------------|
| Affiliations (select all that apply)                                                                                                    |

Once you complete filling out this section, use the checkbox to confirm all information entered in this section is accurate. Click the **Save & Next** button to proceed to the next section.

#### **Provider Fees**

In this section, you must add your Provider Fees. Indicate the amount, unit value (per minute, hour, day, week, year, etc.), whether that amount is for the family or the child, the date the fee starts, and the date the fee ends (if you are discontinuing a specific fee). Anniversary dates are only used for registration fees. If you charge registration annually, and all clients are charged on a specific day, enter that date in the anniversary date area. If registration is charged annually, but is charged according to the child's enrollment date, leave this field blank.

To add a fee, select the Add New button and fill out the table shown below. You must add each fee's:

• Fee Type

# Quick Reference Guide

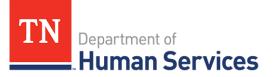

- Amount
- Unit Value (minute, hour, week, etc.)
- Child / Family (indicate whether this is per child, family, or adult in care)
- Start Date
- End Date
- Anniversary Date

Then, click Save (CTRL + S).

| * Amount     End Date       * Amount     End Date       * Unit Value     MM-DD-YYYY       * None     *       * Child / Family    | Fee Type       |      | Start Date       |               |
|----------------------------------------------------------------------------------------------------|----------------|------|------------------|---------------|
| s     0.00     MM-DD-YYYY     iii       * Unit Value     Anniversary Date       None     *     MM-DD-YYYY       * Child / Family | None           | *    | MM-DD-YYYY       | =             |
| Unit Value     Anniversary Date       None     *       Child / Family                                                            | *Amount        |      | End Date         |               |
| None     *     MM-DD-YYYY                                                                                                    | s              | 0.00 | MM-DD-YYYY       | <b>=</b>      |
| Child / Family                                                                                                    | • Unit Value   |      | Anniversary Date |               |
|                                                                                                    | None           |      | MM-DD-YYYY       | <b>=</b>      |
|                                                                                                    | Child / Family |      |                  |               |
| None v                                                                                                    | None           | · •  |                  |               |
|                                                                                                    |                |      | SA               | VE (CTRL + S) |
| SAVE (CTRL + S)                                                                                                    |                |      |                  |               |

Once you complete filling out this section, use the checkbox to confirm all information entered in this section is accurate. Click the **Save & Next** button to proceed to the next section.

#### **Care Level / Rates**

In this section, add the various care levels of the children you enroll, along with the current number enrolled in each age group. If you offer a care level but have no children enrolled within it, enter "0".

The age ranges for each care level are as follows:

- Infants 6 weeks to 12 months
- Toddlers 13 months to 30 months
- 2 Year Olds 24 months to 35 months
- 3 Year Olds 36 months to 47 months
- 4 Year Olds 48 months to 59 months

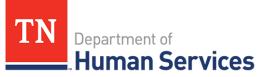

- 5 Year Olds 60 months to 72 months
- School-Agers Kindergarten to 12 years old

To add an age range, select the **Add New** button and fill out the pop-up window that appears. You must provide each **Care/Age Level**, **Unit of Care**, **Enrollment** (number of children enrolled in that care level), **Rate**, **Start Date**, **End Date**, and **Frequency**. Use the **Vacancy** field to indicate if you have vacancies at the selected Care/Age Level. Once complete, select **Save (CTRL + S)**. Please note, depending on your Provider Type, the pop-up screen will vary.

#### **Child Care**

#### Adult Day Services

| hild Care Level / Rates                  | * Unit of Care      |                 | Care Level / Rates                | • Unit of Care  |           |
|------------------------------------------|---------------------|-----------------|-----------------------------------|-----------------|-----------|
| None 🔻                                   | None                | *               | Adults                            | * None          |           |
| umber Currently Enrolled                 | *Rate               | 0.00            | *Rate                             | * Start Date    |           |
| Start Date                               | Frequency           |                 | s                                 | 0.00 MM-DD-YYYY |           |
| MM-DD-YYYY                               | None                | *               | Frequency                         | End Date        |           |
| nd Date                                  | Vacancy             |                 | None                              | * MM-DD-YYYY    |           |
| MM-DD-YYYY                               | None                | v               | L                                 |                 |           |
|                                          | 2                   | SAVE (CTRL + S) |                                   | SAVE (          | CTRL + S) |
| Required information Care/Age Level Star | t Date Unit of Care |                 | Required information Unit of Care | Start Date      |           |

Once you complete filling out this section, use the checkbox to confirm all information entered in this section is accurate. Click the **Save & Next** button to proceed to the next section.

#### Meals

In this section, you must explain the meals you provide in your program. Fill out the section to report:

- How meals are provided in your facility
- The specific meals you serve
- If you are interested in participating in the Child and Adult Care Food Program

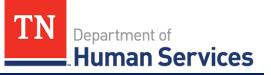

| Meals                                  |                                     |                                |                               |                          |   |
|----------------------------------------|-------------------------------------|--------------------------------|-------------------------------|--------------------------|---|
| Which of these options describes       | how meals are provided              | in your facility?              |                               |                          |   |
| None                                   |                                     |                                |                               |                          | ٣ |
| Meals Served (select all that apply    | )                                   |                                |                               |                          |   |
|                                        |                                     |                                |                               |                          |   |
| Are you currently participating in     | the Child and Adult Care            | Food Program?                  |                               |                          |   |
| None                                   |                                     |                                |                               |                          | ٣ |
| I confirm all information entered in t | his section is accurate for t       | he submission of this <i>l</i> | Annual Report                 |                          |   |
| Save & Exit                            |                                     |                                | BACK                          | SAVE & NEXT              |   |
| Required information which of the      | ese options describes how meals are | provided in your facility?     | leals Served (select all that | apply) Are you currently |   |

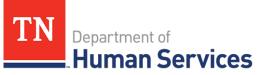

#### **Transportation Provided**

In this section, you must note what transportation you provide. Begin by using the two drop-downs to select if you provide transportation from **home to facility** and/or from **facility to home**. If you provide transportation for other activities, select all options that apply to your agency.

If you provide transportation to and/or from school, please add details on what transportation you provide by clicking the **Add New** button.

| Transportation                 |                                     |                                                  |                         |
|--------------------------------|-------------------------------------|--------------------------------------------------|-------------------------|
| ransportation                  | Provided                            |                                                  |                         |
| Transportation prov            | vided from home to facility         | y .                                              |                         |
| None                           |                                     | *                                                |                         |
| Transportation prov            | vided from facility to home         | 2                                                |                         |
| None                           |                                     | · ·                                              |                         |
| Do you provide trans           | portation for other activit         | ies? (select all that apply)                     |                         |
| ADD NEW<br>Action              | Name of School                      | From School to Facility                          | From Facility to School |
|                                |                                     | No Records Found                                 |                         |
| Save & Exit<br>Required inform | Nation Transportation provided from | home to facility Transportation provided from fa | BACK SAVE & NEXT        |

Upon clicking the **Add New** button, please list the name of the school you are associated with and answer **Yes** or **No** on if you provide transportation **From Facility to School** and/or **From School to Facility.** Then, click **Save** (CTRL + S).

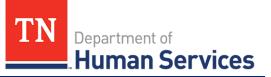

#### **Rate Policies**

In this section, select all rate policies that apply to your program. You can mark applicable **Funding Sources** and **Discounts** using their associated drop-downs.

| ate Polic       | ies                                                                                                    |   |
|-----------------|----------------------------------------------------------------------------------------------------|---|
| Rate Polici     | es Information                                                                                                    |   |
|                 | policies that apply to your program. The first 16 represent funding sources for your program. The las<br>nt discounts you routinely offer parents to reduce the cost of care (do not include payments from "Di |   |
| * Funding Sour  | ces (select all that apply)                                                                                                    |   |
| Discounts (se   | lect all that apply)                                                                                                    |   |
| I confirm all i | formation entered in this section is accurate for the submission of this Annual Report                                                                                                    |   |
| Save & Exit     | BACK SAVE & NEXT                                                                                                    |   |
| Required        | information Funding Sources (select all that apply) Discourts (select all that apply)                                                                                                    | T |
|                 |                                                                                                    | _ |

Once you complete filling out this section, use the checkbox to confirm all information entered in this section is accurate. Click the **Save & Next** button to proceed to the next section.

#### **Classrooms / Ages**

In this section, please list the age of the youngest and oldest children you are willing to serve on a regular basis and list the unit of age for each *(weeks, months, or years)*. Additionally, provide the number of classrooms your agency has.

| Select the age of the youngest and oldest | child you are willing to serv | e on a regular basis.   |   |
|-------------------------------------------|-------------------------------|-------------------------|---|
| Age of Youngest Child                     | • Age o                       | f Oldest Child          |   |
| None                                      | v Non                         | e                       | , |
| Unit of Age for Youngest Child            | • Unit o                      | of Age for Oldest Child |   |
| None                                      | v - Non                       | e                       |   |

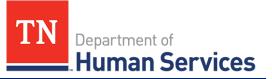

Use the Add New button to provide details regarding the ages in each classroom.

Fill out the Classroom Age Groups pop-up window. Once complete, select Save (CTRL + S).

| None                                                                        | * |                                                 |   |
|-----------------------------------------------------------------------------|---|-------------------------------------------------|---|
| Age of Youngest Child                                                       |   | * Age of Oldest Child                           |   |
| None                                                                        | * | None                                            | Ŧ |
| Unit Age for Youngest Child                                                 |   | Unit Age for Oldest Child                       |   |
| None                                                                        | * | None                                            | ¥ |
|                                                                             |   | SAVE (CTRL + 5)                                 |   |
| Required information Classroom N<br>Age of Oldest Child Unit Age for Oldest |   | e of Youngest Child Unit Age for Youngest Child |   |

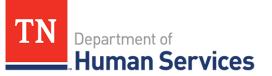

## Age of Youngest / Oldest Adult (ADS Only)

In this section, please list the youngest and oldest adult your agency currently serves. Use the **Adult Minimum Age** and **Adult Maximum Age** fields to enter the respective ages.

| Age of Youngest/Oldest Adult                                          |                                    |
|-----------------------------------------------------------------------|------------------------------------|
| Adult Minimum Age                                                     | Adult Maximum Age                  |
| I confirm all information entered in this section is accurate for the | e submission of this Annual Report |
| <u>Save &amp; Exit</u>                                                | BACK SAVE & NEXT                   |

Once you complete filling out this section, use the checkbox to confirm all information entered in this section is accurate. Click the **Save & Next** button to proceed to the next section.

#### **Accreditations**

In this section, use the Add New button to add accreditations that apply to your program.

| Accreditation                                         | 15                                                                                                    |                          |                        |  |  |  |  |  |
|-------------------------------------------------------|----------------------------------------------------------------------------------------------------|--------------------------|------------------------|--|--|--|--|--|
| Accreditations<br>Select all Accredita<br>separately. | Select all Accreditations that apply to your agency. If Accreditations have a different Start Date or End Date, please list |                          |                        |  |  |  |  |  |
| ADD NEW                                               |                                                                                                    |                          |                        |  |  |  |  |  |
| Action                                                | Accreditations                                                                                                    | Accreditation Start Date | Accreditation End Date |  |  |  |  |  |
|                                                       |                                                                                                    | No Records Found         |                        |  |  |  |  |  |
|                                                       |                                                                                                    |                          |                        |  |  |  |  |  |
| Save & Exit                                           |                                                                                                    |                          | BACK SAVE & NEXT       |  |  |  |  |  |

Fill out the **Accreditations** pop-up window. Select the name and effective dates of your Accreditation. Once complete, select **Save (CTRL + S).** Please note, each accreditation should only be added once.

| None                     | Ŧ                      |
|--------------------------|------------------------|
| Accreditation Start Date | Accreditation End Date |
| MM-DD-YYYY               | MM-DD-YYYY             |
|                          | SAVE (CTRL + 5)        |
|                          |                        |

Click the **Pencil** icon to edit an existing accreditation or the **X** icon to delete an existing accreditation.

| Accreditation                    | 18                                                                                                    |                          |                        |  |  |  |  |  |
|----------------------------------|----------------------------------------------------------------------------------------------------|--------------------------|------------------------|--|--|--|--|--|
| Accreditations                   | ;                                                                                                    |                          |                        |  |  |  |  |  |
| Select all Accredita separately. | Select all Accreditations that apply to your agency. If Accreditations have a different Start Date or End Date, please list separately. |                          |                        |  |  |  |  |  |
| ADD NEW                          |                                                                                                    |                          |                        |  |  |  |  |  |
| Action                           | Accreditations                                                                                                    | Accreditation Start Date | Accreditation End Date |  |  |  |  |  |
| ×A                               | merican Montessori Society (AMS) - QRIS                                                                                                 | 01-01-2023               |                        |  |  |  |  |  |
|                                  |                                                                                                    |                          |                        |  |  |  |  |  |
| Save & Exit                      |                                                                                                    | ВА                       | CK SAVE & NEXT         |  |  |  |  |  |

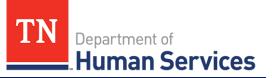

## **Curricula (Child Care Only)**

| ADD NEW Action Curriculum Other Narrative Expiration Date (if applicable No Records Found              | Other Narrative Expiration Date (if applicable)             |
|----------------------------------------------------------------------------------------------------|-------------------------------------------------------------|
| Action Curriculum Other Narrative Expiration Date (if applicable                                       |                                                             |
| Action Curriculum Other Narrative Expiration Date (if applicable                                       |                                                             |
|                                                                                                    |                                                             |
| No Records Found                                                                                       | No Records Found                                            |
|                                                                                                    |                                                             |
|                                                                                                    |                                                             |
|                                                                                                    |                                                             |
| l confirm all information entered in this section is accurate for the submission of this Annual Report | ection is accurate for the submission of this Annual Report |

In this section, add all curricula you use. To add a curricula, select the **Add New** button.

Fill out the **Curricula** pop-up window. Use the **Curriculum** drop-down to select the curriculum you use. You may select **Other** if the one you use is not listed. Optionally, add a narrative that explains this curriculum and when it expires. Once complete, select **Save (CTRL + S).** 

| Curriculum |   | Narrative                       |
|------------|---|---------------------------------|
| None       | * |                                 |
|            |   | Expiration Date (if applicable) |
|            |   | MM-DD-YYYY                      |
|            |   |                                 |
|            |   | SAVE (CTRL + S)                 |
|            |   |                                 |

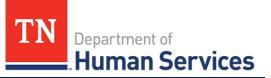

# **Environment Aspects**

In this section, select the environment aspects that apply to your agency using the **Environment Aspects** dropdown. Examples include "No Pets" and "Wheelchair Accessible."

| Environment Aspects                                                                |                         |
|------------------------------------------------------------------------------------|-------------------------|
| Select the following environment aspects that apply to your agency.                |                         |
| Environment Aspects (select all that apply)                                        |                         |
|                                                                                    |                         |
| □ I confirm all information entered in this section is accurate for the submission | n of this Annual Report |
| Save & Exit                                                                        | BACK SAVE & NEXT        |
|                                                                                    |                         |

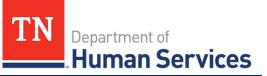

## **Hours of Operation**

In this section, you must list the schedules you offer and your specific hours of operation. Begin by selecting the schedules that you offer on a regular basis using the **Schedules Offered** drop-down. Examples include "After School", "Full Time", and "School Year".

Then, select the Add New button to provide the specific times your facility is open.

| Hour   | rs of O      | perations                                                                  |                 |                   |               |          |                     |  |
|--------|--------------|----------------------------------------------------------------------------|-----------------|-------------------|---------------|----------|---------------------|--|
|        |              | lules that apply below for wi<br>red (select all that apply)               | hich you offer  | care on a regul   | ar basis.     |          |                     |  |
| Indica | ate your h   | perations<br>ours of operation by enterir<br>urs a day) or more, enter "fu |                 |                   |               |          |                     |  |
|        | ADD          | NEW                                                                        |                 |                   |               |          |                     |  |
|        | Action       | Day (select all that apply)                                                | Open from       | From AM/PM        | Open to       | To AM/PM | Full Time / Part Ti |  |
|        |              |                                                                            |                 | No Rec            | ords Found    |          |                     |  |
|        | •            |                                                                            |                 |                   |               |          | +                   |  |
|        | nfirm all in | formation entered in this section                                          | is accurate for | the submission of | this Annual I | Report   |                     |  |
| Save   | e & Exit     |                                                                            |                 |                   |               | BACK     | SAVE & NEXT         |  |

You must provide:

- Each day you are open
- The time you are open from
- The time you are open to
- If you are open Full Time or Part Time
- And any additional schedule comments

Once complete, select Save (CTRL + S).

# Quick Reference Guide

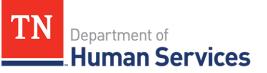

| Day (select all that apply) | Full Time / Part Time                          |
|-----------------------------|------------------------------------------------|
|                             | None *                                         |
| Open from                   | Schedule Comments                              |
| From AM/PM                  |                                                |
| None                        | Ŧ                                              |
| Open to                     |                                                |
| To AM/PM                    |                                                |
| None                        | ×                                              |
|                             | SAVE (CTRL + S)                                |
| Paguirad information        | t apply) Open from From AM/PM Open to To AM/PM |

Once you complete filling out this section, use the checkbox to confirm all information entered in this section is accurate. Click the **Save & Next** button to proceed to the next section.

## **Household Information**

In this section, you must answer "Yes" or "No" to the question regarding whether the agency operates in the residence of the reporter.

| Household Information                                                                                  |             |
|----------------------------------------------------------------------------------------------------|-------------|
| Does the Agency operate in an occupied residence of the applicant?                                     | <b>_</b> *) |
| I confirm all information entered in this section is accurate for the submission of this Annual Report |             |
| Save & Exit BACK SAVE & NEXT                                                                           |             |
|                                                                                                    |             |

If yes, you must then submit information on all other household members. Select the **Add New** button to enter this information.

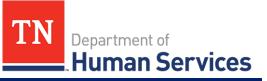

| ADD 1  | NEW        |           |               |                           |                      |          |
|--------|------------|-----------|---------------|---------------------------|----------------------|----------|
| Action | First Name | Last Name | Date of Birth | Relationship to Applicant | Last 4 digits of SSN | Does not |
|        |            |           |               | No Records Found          |                      |          |
| •      |            |           |               |                           |                      | ۰.       |

Fill out the Household Members pop-up window. Once complete, select Save (CTRL + S).

| First Name                          | Last 4 digits of SSN                           |
|-------------------------------------|------------------------------------------------|
|                                     |                                                |
| Last Name                           | Does not have SSN                              |
|                                     |                                                |
| Date of Birth                       |                                                |
| MM-DD-YYYY                          | <b>=</b>                                       |
| Relationship to Applicant           |                                                |
| None                                | *                                              |
|                                     | SAVE (CTRL + S)                                |
|                                     | SAVE (CIRE + 3)                                |
|                                     |                                                |
| Required information First Name Las | t Name Date of Birth Relationship to Applicant |

# Quick Reference Guide

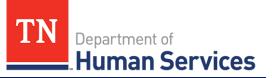

#### Insurance

In this section, you must add details on the insurance you carry. Select the **Add New** button to enter this information.

| Insu | rance          |                          |                        |                                         |                 |
|------|----------------|--------------------------|------------------------|-----------------------------------------|-----------------|
| Ple  | ase list a     | all insurance deta       | ils                    |                                         |                 |
|      | ADD            | NEW                      |                        |                                         |                 |
|      | Action         | Name of Company          | Policy Number          | Insurance Type ( Select all that apply) | Expiration Date |
|      |                |                          | No                     | Records Found                           |                 |
|      |                |                          |                        |                                         |                 |
|      | onfirm all inf | ormation entered in this | section is accurate fo | r the submission of this Annual Report  |                 |
| Sa   | ve & Exit      |                          |                        | BACK                                    | SAVE & NEXT     |
|      |                |                          |                        |                                         |                 |

Fill out the Insurance pop-up window. Once complete, select Save (CTRL + S).

| Name of Company                    | * Expiration Date |
|------------------------------------|-------------------|
|                                    | MM-DD-YYYY        |
| Policy Number                      |                   |
| • Insurance Type ( Select all that | apply)            |
|                                    | SAVE (CTRL + S)   |
|                                    |                   |

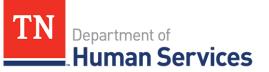

## Fee Information (ADS Only)

In this section, you must report the details of your Annual Fee. Begin by using the **Number of Participants** dropdown to select the number of participants your agency serves. Your selection will trigger the annual fee cost to appear in the **Annual Fee** field below. If you have already submitted payment, select **Yes** in the **Has Payment been Submitted?** field and complete the remaining fields with your payment information. If you have not yet submitted your payment, select **No**. Your Licensing Consultant can submit your payment information on your behalf.

| Annual Fee Payment                                                                                                    |                                                                                                    |
|----------------------------------------------------------------------------------------------------|----------------------------------------------------------------------------------------------------|
|                                                                                                    | the following type agency and agree to submit the indicated<br>ess check payable to the Treasurer, State of Tennessee (Adult<br>c below. |
| Use business physical address on cashier's check or money or<br>Adult Care Licensing, Attn: Pre-Licensure Unit 393 Maple Stree              | ders (no P.O.Boxes). Please mail your application fee to: Child 8<br>st #200 Gallatin TN, 37066                                          |
| Number of Participants                                                                                                    |                                                                                                    |
| None                                                                                                    |                                                                                                    |
| Annual Fee                                                                                                    |                                                                                                    |
| •Has Payment been Submitted?                                                                                                    |                                                                                                    |
| None                                                                                                    | Ψ                                                                                                    |
| Receipt Number. Please enter your receipt number if you paid                                                                                | online.                                                                                                    |
| <ul> <li>By checking this box I agree to allow a TDHS employee to<br/>received. If you do not agree, please contact your Regulat</li> </ul> |                                                                                                    |
|                                                                                                    | re                                                                                                    |
| To pay your application fee using credit/debit card, click her                                                                              |                                                                                                    |

Once you complete filling out this section, use the checkboxes to allow a TDHS employee to update receipt information and to confirm all information entered in this section is accurate. Click the **Save & Next** button to proceed to the next section.

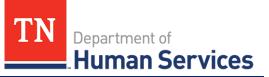

## **Staff Information**

In this section, you must report the details and qualifications of all staff at your facility. Begin adding **Staff Records** by clicking the **Add New** button.

| taff Reco    | rds            |                |              |         |                         |                      |               |
|--------------|----------------|----------------|--------------|---------|-------------------------|----------------------|---------------|
| lease provid | le details and | qualifications | for all staf | f membe | ers who will be part of | f the facility.      |               |
|              |                |                |              |         |                         |                      |               |
|              |                |                |              |         |                         |                      |               |
| ADD          | NEW            |                |              |         |                         |                      |               |
|              |                | Last Name      | Position     | Other   | Does not have SSN       | Last 4 digits of SSN | Date of Birth |
|              |                | Last Name      | Position     | Other   | Does not have SSN       | Last 4 digits of SSN |               |
|              |                | Last Name      | Position     | Other   | Does not have SSN       | -                    | Date of Birth |

Fill out the Staff Records and Qualifications pop-up window. You must provide each staff member's:

- First Name
- Last Name
- Last 4 Digits of SSN (you may mark if your staff member does not have an SSN)
- Date of Birth

| First Name           | * Date of Birth           |
|----------------------|---------------------------|
|                      | MM-DD-YYYY                |
| Last Name            | Work Start Date           |
|                      | MM-DD-YYYY                |
| Position             | Work Termination Date     |
| None                 | MM-DD-YYYY                |
| Does not have SSN    | Date of Staff Orientation |
| Last 4 digits of SSN | MM-DD-YYYY                |
|                      |                           |
|                      |                           |
|                      |                           |
|                      |                           |
|                      | SAVE (CTRL + S)           |

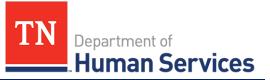

You may update existing staff information. Click the **Pencil** icon to edit a staff member's information, or click the **X** icon to delete a staff member's information.

| ADD N  | NEW        |           |                        |       |                   |                      |   |
|--------|------------|-----------|------------------------|-------|-------------------|----------------------|---|
| Action | First Name | Last Name | Position               | Other | Does not have SSN | Last 4 digits of SSN |   |
|        | John       | Doe       | Caregiver/Direct Staff |       | false             | *****                | Π |

Once complete, select Save (CTRL + S).

After staff records have been updated, you will be prompted to upload your staffing pattern in the **Supporting Documentation** section.

| Staff Patterns<br>Please upload the staffing pattern in the Supporting Document<br>in the dropdown. This is typically a staff schedule. | ation section by selecting the appropriate document type |
|----------------------------------------------------------------------------------------------------|----------------------------------------------------------|
| Save & Exit                                                                                                    | BACK SAVE & NEXT                                         |

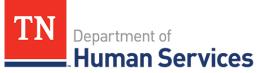

#### **Supporting Documentation**

In this section, you must upload supporting documentation for your report. The specific list of required documents is listed within the Provider Portal.

Use the dropdown below **Have any of the below documents changed since your last Annual or Change Report submission?** to signify whether or not your **Emergency Preparedness Plan**, **Floor Plan**, **Pictures**, or **Transportation Plan** have changed since your last Annual or Change Report submission. If they have not changed, the documents on file will be reused and you are not required to re-upload them. If any of the documents have changed, you will be required to re-upload the documents. Please note, depending on your Provider Type, the Supporting Documentation tab will differ.

| Supporting Documentation                                                                                                    | Supporting Documentation                                                                                                    |
|----------------------------------------------------------------------------------------------------|----------------------------------------------------------------------------------------------------|
| Supporting Documents           Please upload the following documents:           1. Budget           2. Busines Lienne           3. Emergency Preparedness Plan           4. Rolidly Floor Plan and Pictures           5. Staffing Patterns (Staff Schedule)           7. Transportation Plan           8. Vehicle Inspection Check Sheet (if applicable)           If you need access to the vehicle inspection check sheet (to be completed by mechanic), click here.           The following Insurance documents are needed:           If you hold multiple insurance types on one policy, you may use the "Other" Document Type to upload insurance documents.                                                                                                    | Supporting Documents           Please upload the following documents:           1. Balance Sheet / Proposed Budget           2. Buiness License (if applicable)           3. Emergency Preparedness Plan           4. Facility floor Plan and Pictures           5. Secretary of State (SOS Filling (if applicable)           6. Safting Patterns Staff Schedule)           7. Vehicle Inspection Check Sheet (if applicable)           8. Vehicle Inspection Check Sheet (if applicable)           1. Vehicle Insurance of couments are needed:           If you need access to the vehicle inspection check sheet (to be completed by mechanic), click here.           The following Insurance of pees on one policy, you may use the "Other" Document Type to upload insurance documents. Label your document type "Insurance Policles".           1. Automobile Lability Insurance (If Transportation is provided) |
| 1. Automobile Liability Insurance (if Transportation is provided)<br>2. Automobile Medical Insurance (if Transportation is provided)<br>3. Reality Liability Insurance<br>4. Facility Medical Insurance                                                                                                    | <ol> <li>Automobile Medical Insurance (if Transportation is provided)</li> <li>Racilly Liability Insurance</li> <li>Facility Medical Insurance</li> <li>Facility Medical Insurance</li> <li>You would like to make changes to an uploaded document, please delete the document from the list below and re-upload.</li> </ol>                                                                                                    |
| If you would like to make changes to an uploaded document, please delete the document from the list below and re-upload. *Have any of the below documents changed since your last Annual or Change Report submission? -Emergency Preparedness Plan -Floor Plan -Floor Plan -Plot Plan -Plot Pl | *Have any of the below documents changed since your last Annual or Change Report submission?<br>- Emergency Preparedness Plan<br>- Roor Plan<br>- Pictures<br>- Transportation Plan                                                                                                    |
| - Transportation Plan                                                                                                    | None 🗸                                                                                                    |
| Yes        Please upload each document that has had a change since your last Annual Report or Change Report. For the documents which no changes have been made, we will reuse the documents on file.        Select Document Type     None     ADD DOCUMENT       Save & Exit     BACK     SAVE & NEXT                                                                                                    | Select Document Type None ADD DOCUMENT  I confirm all information entered in this section is accurate for the submission of this Annual Report  Save & Exit BACK SAVE & MDXT                                                                                                    |

To add a document, you must first select the **Document Type** and click the **Add Document** button. All uploaded documents will appear in a table at the bottom of the screen. To make changes to a document that you have uploaded, use the **Delete** button and re-upload the document as needed.

#### Child Care

#### **Adult Day Services**

# Quick Reference Guide

| Department of  |
|----------------|
| Human Services |

| S.No Document Name Document Ty                 | S.No | o Document Name     | Document Type                |
|------------------------------------------------|------|---------------------|------------------------------|
| 1 Staff schedule.docx Staffing Patterns (Staff | 1    | Staff schedule.docx | Staffing Patterns (Staff Sch |

Once you complete filling out this section, use the checkbox to confirm all information entered in this section is accurate. Click the Save & Next button to proceed to the next section.

# **Declaration & E-Signature**

You must complete declarations and e-sign the report before you can submit it to your regulatory individual.

Use the checkbox to affirm your agreement to the statements below. Select your role at the facility with the Role dropdown menu. Type your name in the Enter Your Name field. The submission timestamp will auto-populate for you.

Click Submit. This will fully submit your Annual Report for TDHS review.

| Declarations and E-Signature                                                                                                    | Declarations and E-Signature                                                                                                    |
|----------------------------------------------------------------------------------------------------|----------------------------------------------------------------------------------------------------|
| By clicking SAVE below, I hereby:     Affirm that I am the Owner, Director or Primary Caregiver of the owner of the child care agency and the information provided is accurate, correct and complete to the best of my knowledge.     Have read and understand the rules by which my agency is to operate, and it is my intent to maintain compliance with them.     Understand that providing false or misleading information may result in the denial of the application or revocation of the current license, and may additionally constitute a Class A misdemeanor, pursuant to the provisions of T.C.A. 971-S305(c)(1)(3) and (4).     Understand that any change in ownership or in the organization of the business automatically terminases the child care agency.     Understand that J mar required to notify the Tennessee Department of Human Services (TDHS) before changing ownership or changing the organization of the the universe surfaces.     Understand that J my dyignature, I am authorizing the Tennessee Department of Human Services (TDHS) to verify the information supplied in this annual report. I agree to abide by the licensing standards of the Tennessee Department of Human Services (TDHS) and the licensing laws (T.C.A. \$ 71-3.501 et seq.).     None | By clicking SAVE below, I hereby:     Afrim that I am the owner or the authorized representative of the owner of the adult day services agency and the information provided accurate, correct and complete to the best of my knowledge.     Have read and understand the rules by which my agency is to operate, and it is my intent to maintain compliance with them.     Understand that providing false or misleading information may result in the denial of the application or recoxcian of the current license and my additionally constitute a Class A misleading information may result in the denial of the application or recoxcian of the current license and my additionally constitute a Class A misleademone, pursuant to the provisions of T.C.A. 571-5305(c)(13) and (4).     Understand that any change in ownership or in the organization of the business automatically terminates the adult day services license.     understand that any change in ownership or in the organization of the business automatically terminates the adult day services license.     Understand that any change in ownership or in the organization of the business automatically terminates the adult day services license.     Understand that by my signature, I am authorizing TDHS to verify the information supplied in this annual report. I agree to abide by the licensing standards of the TDHS and the licensing laws (T.C.A. 571-2401 et seq.). Lunderstand that the appropriate fee must be submitted the TDHS when renewing for a license to operate an adult day services facility, and is non-refundable.     Supporting Medicald Recipients - Agencies wishing to serve Medical recipients now or in the future (Including any private pay customese who convert to Medicaid) must be determined compliant with all applicable Home and Community-Based Services (HCBS) Settings Rule requirements can be found on the DHS Adult Day Services website under Resources for Providers.     Role     Nore - *     Submission Date Timestamp     D221-2023 05:36 PM     Enter Your Name |
| BACK Required information Role Cover Your Name                                                                                                    | BACK Required information Tools Enter Your Name                                                                                                    |

#### **Child Care**

#### **Adult Day Services**

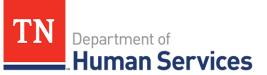

### Submission

Upon submission of your Annual Report, you will be taken to Your Annual Report Summary.

To submit additional documents to an Annual Report that is in a pending status, use the Submit Documents link. You will not have the ability to submit additional documents once your Annual Report is approved.

| YOUR ANNUAL I       | REPORT SUMMARY             |                       |                       |                      |                       |
|---------------------|----------------------------|-----------------------|-----------------------|----------------------|-----------------------|
| You may now start o | r view any prior annual re | eports.               |                       |                      |                       |
| Annual Report ID    | Annual Report Type         | Regulatory Individual | Provider              | Annual Report Status | Action                |
|                     | Annual Report Type         | Regulatory individual | Provider              | Annual Report Status | Action                |
| AR0001030           | Child Care                 |                       | Nature Valley Academy | Pending              | View Submit Documents |

## **Revision Required**

If your Annual Report requires revision, you will see a notification on the **Manage My Sites** icon of the Provider Portal homepage.

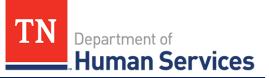

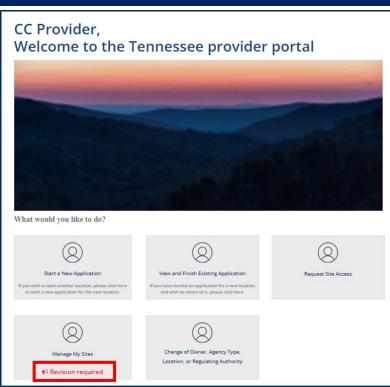

Clicking the **Revision Required** link will open a pop-up window which contains feedback from your Licensing Consultant regarding the specific reports and/or fields that require revision. Update your Annual Report based on this feedback prior to re-submitting the report for further consideration.

|                                                                                                    | × |
|----------------------------------------------------------------------------------------------------|---|
| Annual/Change Reports listed below require revision(s). Please update your Annual/Change Report, as appropriate, based on the feedback provided below and resubmit your Annual/Change Report for further consideration. |   |
| AR0001030 Nature Valley Academy                                                                                                    |   |
| 02/02/2023 04:40 PM State Tester Information required                                                                                                    |   |
| 06/08/2022 01:30 PM State Tester Staff Schedule missing                                                                                                    |   |
| 06/08/2022 01:29 PM State Tester Add Owner Information                                                                                                    |   |
| ок                                                                                                    |   |